## **INTERMEDIATE EXCEL PROGRAM**

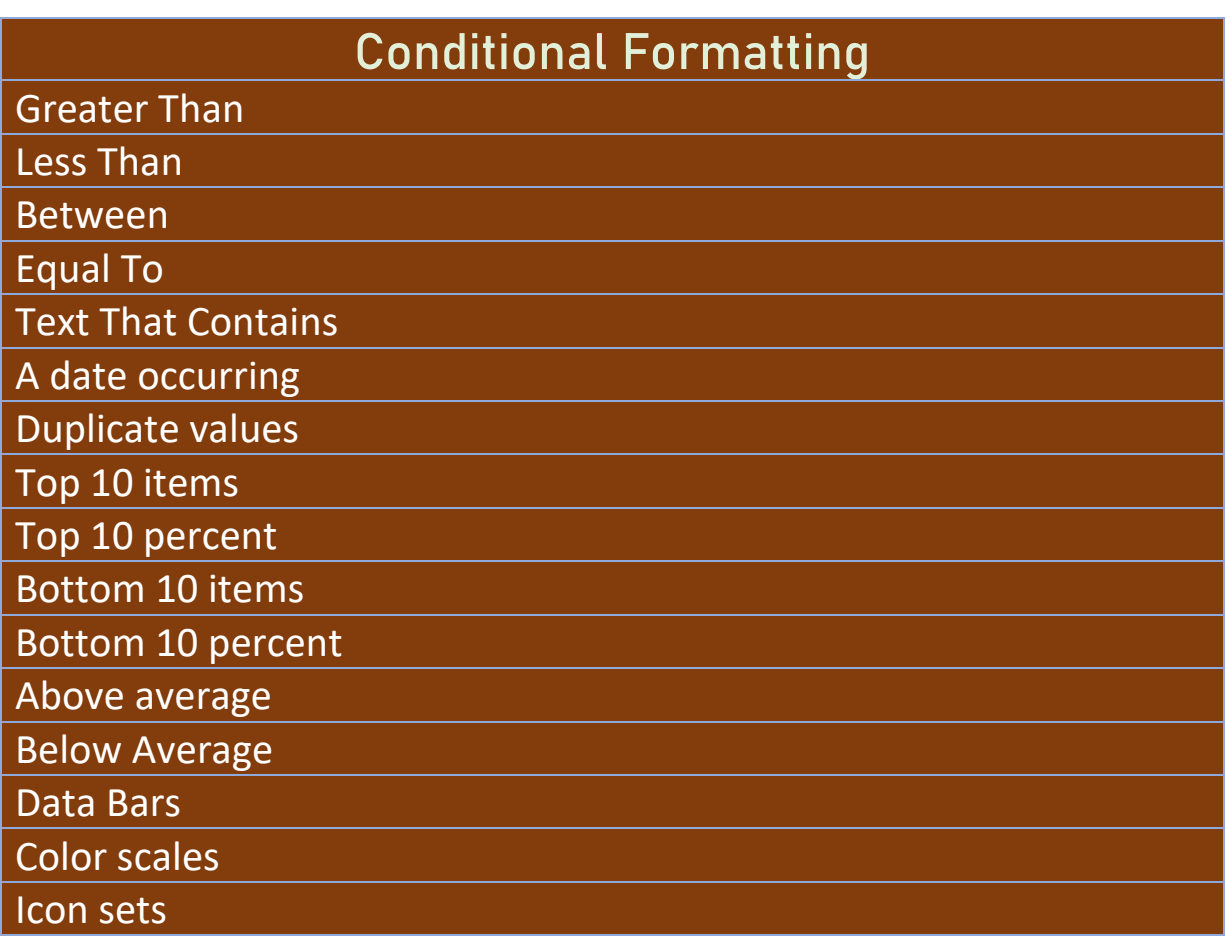

## **Data Validation**

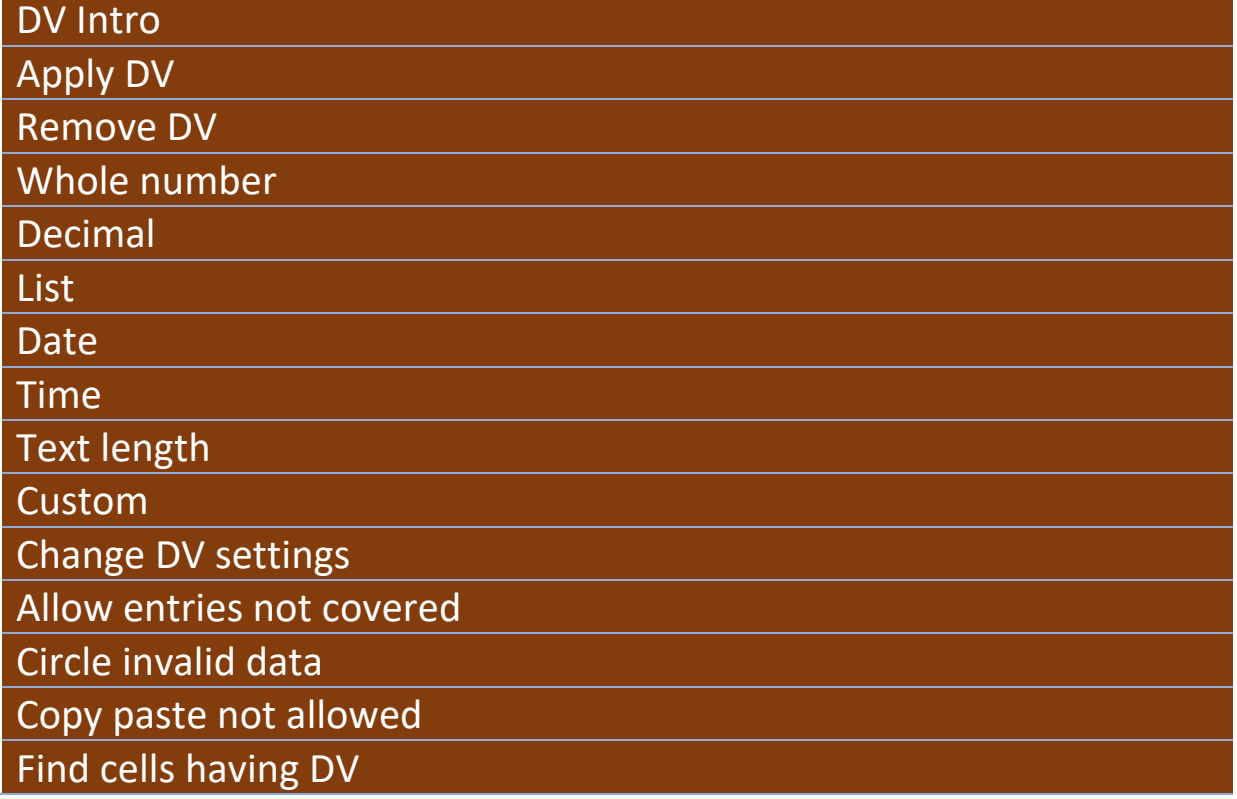

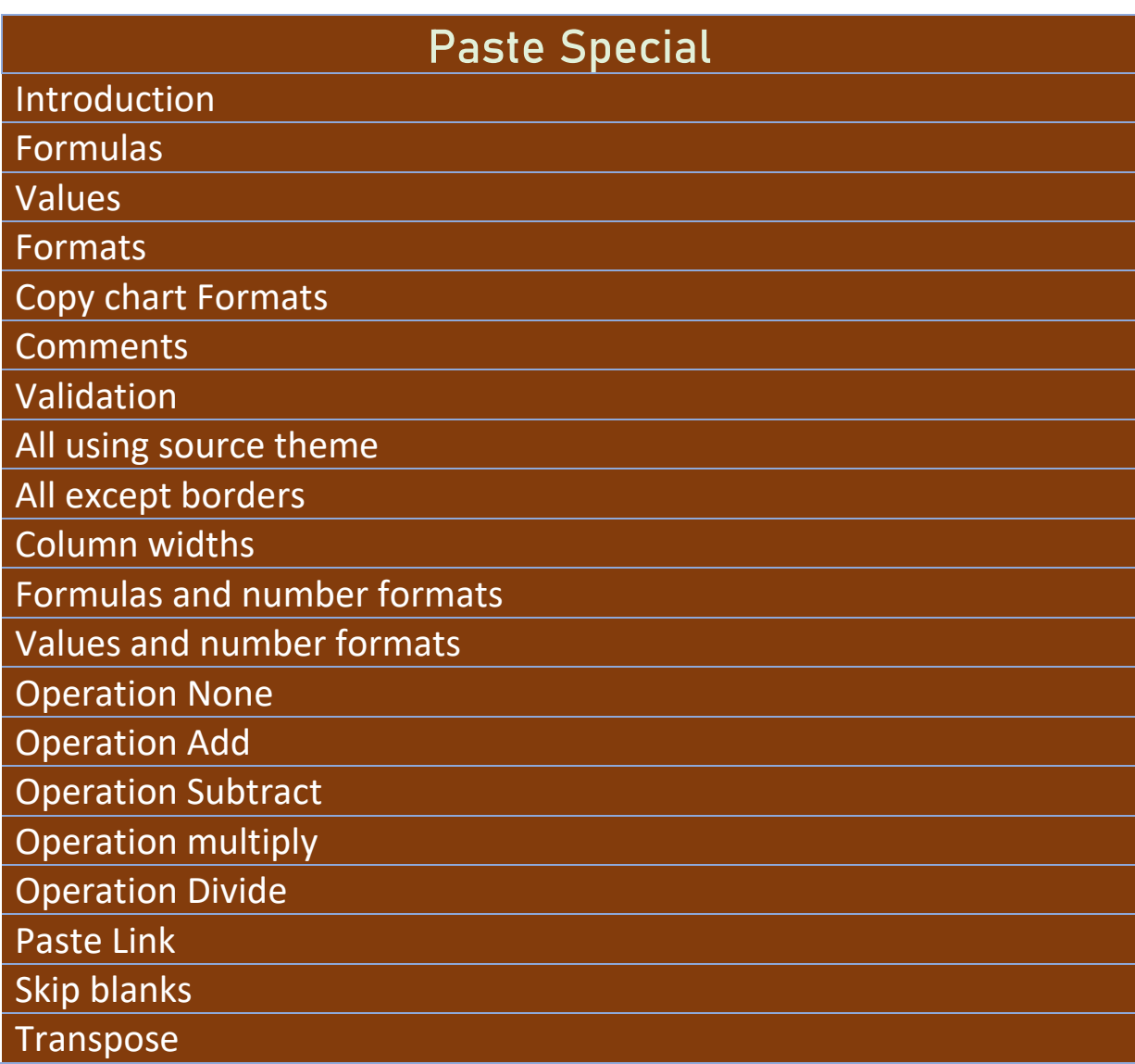

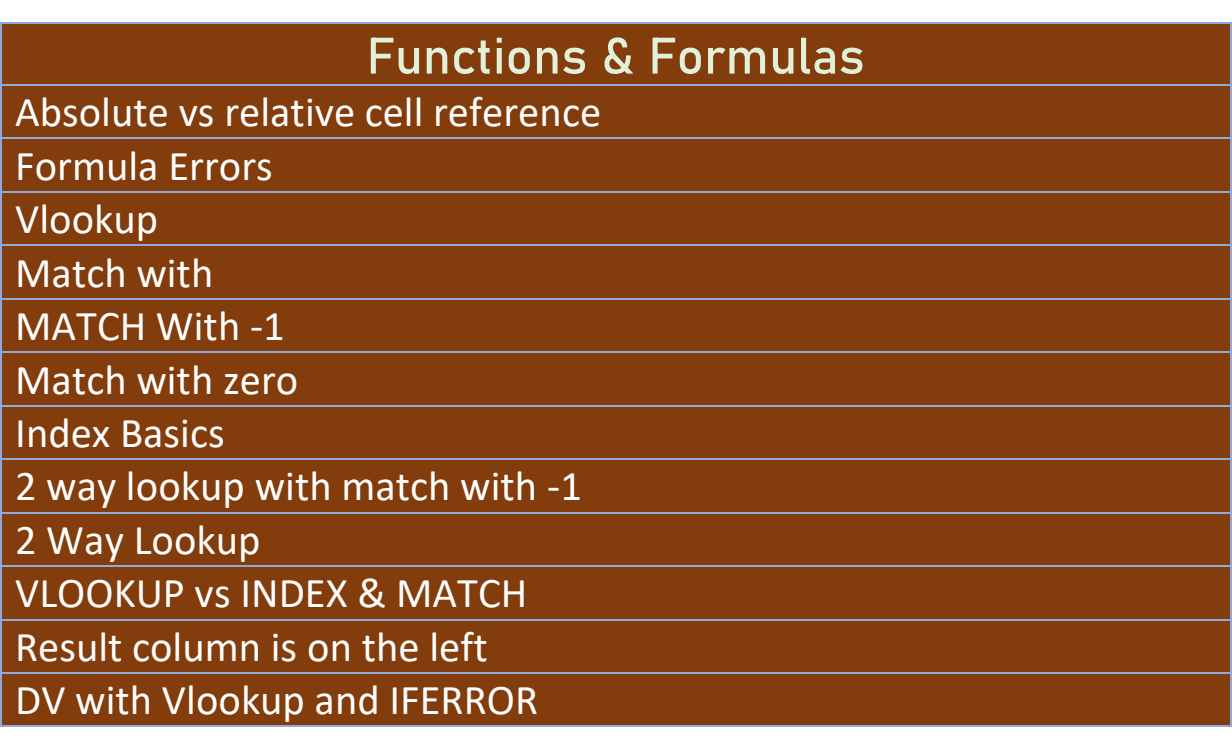

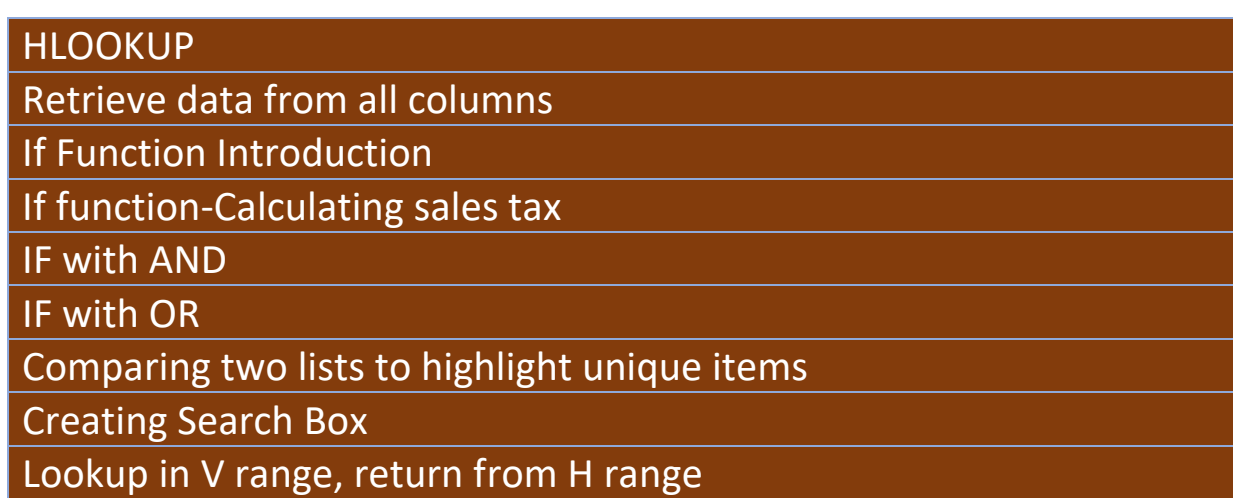

Group sales values